## **Personal Storytelling in Ministry**

- 1. Incorporate the Awareness Examen in committee/board meetings to help unearth stories of gratitude, love, life in congregation (see "Sleeping with Bread" by the Linns)
- 2. Gospel According to Everyone. Have a writer in congregation collect sacred experiences. Read these encounters as part of worship liturgy or sermon.
- 3. Invite members to share stories in worship that match Biblical passage. If biblical story is about a healing have people share healing stories, passage is about encountering God in stranger have people share stories of memorable encounters with strangers, if passage is about fear have them share a moment of fear, etc.
- 4. Create a "Human Library" in which people can "check-out" various diverse persons for a 30 minute conversation. Just like in a real library, a visitor to the Human Library can choose a "book" from a range of titles. The difference is that books are people, and reading is a conversation. Find out how to set one up here: www.humanlibraryuk.org
- 5. Have one person each month share their testimony or life story as a sermon.
- 6. Have a lifestory retreat where people get to craft and share their lifestories in small groups.
- 7. Have regular special events where people tell stories: Father's day (stories of dad), Mother's day (stories of mom), Valentines (love stories).
- 8. Have children/youth record stories of elders and then play them or present them after church.
- 9. Have leadership members tell their faith story, record them and post them for congregation to watch.
- 10. Do your own "Humans of New York" storytelling exhibit (photos and brief stories). www.humansofnewyork.com
- 11. Have people write out a one page personal story and hang in the church www.strangersproject.com
- 12. Create a storytelling series like "The Moth" or "The Hearth" as an outreach event (www.thehearthcommunity.com)

This content originates from The Hearth and Mark Yaconelli. It is distributed with permission by PivotNW for the noncommercial use and sharing with attribution and without alteration under Creative Commons BY-NC-ND license. For more information please visit https://thehearthcommunity.com/ or https://pivotnw.org/. February 2019

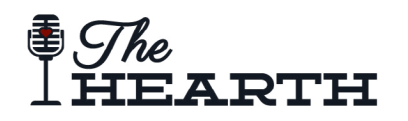

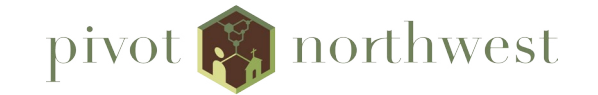

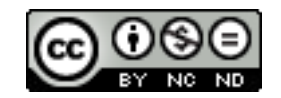